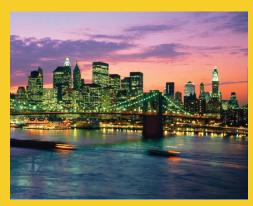

### **Serialization**

### Sending Complex Java Data Structures to Files or Over the Network

Originals of Slides and Source Code for Examples: http://courses.coreservlets.com/Course-Materials/java.html

Customized Java EE Training: http://courses.coreservlets.com/

Java, JSF 2, PrimeFaces, Servlets, JSP, Ajax, jQuery, Spring, Hibernate, RESTful Web Services, Hadoop, Android.

Developed and taught by well-known author and developer. At public venues or onsite at *your* location.

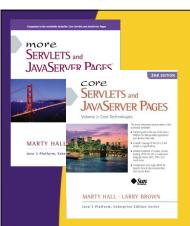

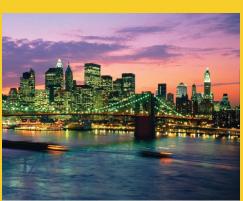

© 2012 Marty Hall

For live Java EE training, please see training courses at http://courses.coreservlets.com/.

JSF 2, PrimeFaces, Servlets, JSP, Ajax (with jQuery), GWT,
Android development, Java 6 and 7 programming,
SOAP-based and RESTful Web Services, Spring, Hibernate/JPA,
XML, Hadoop, and customized combinations of topics.

Taught by the author of *Core Servlets and JSP*, *More Servlets and JSP*, and this tutorial. Available at public venues, or customized versions can be held on-site at <u>your organization</u>. Contact <u>hall@coreservlets.com</u> for details.

### **Agenda**

- Idea
- Requirements
- Steps for sending data
- Steps for receiving data
- Example: saving GUI in file
- Example: sending GUI across network

4

© 2012 Marty Hall

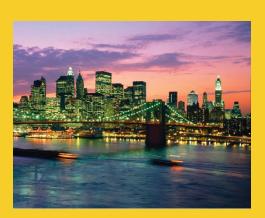

### **Overview**

Customized Java EE Training: http://courses.coreservlets.com/

Java, JSF 2, PrimeFaces, Servlets, JSP, Ajax, jQuery, Spring, Hibernate, RESTful Web Services, Hadoop, Android.

Developed and taught by well-known author and developer. At public venues or onsite at *your* location.

### **Idea of Serialization**

- Java lets you send arbitrarily complex data structures with a single command
  - writeObject from ObjectOutputStream
    - Can write to file, socket, process, etc.
  - Almost any data type: ArrayList, array, Frame, Panel, custom classes, etc. Arbitrarily nested.
    - · Custom classes must implement Serializable
- Java lets you read complex data structures in a single command
  - readObject from ObjectInputStream
    - Can read from file, socket, process, etc.
  - Receiver must have class files for custom classes
  - Receiver must be on same major version of Java

Requirements

- Top-level data structure and all internal components must implement Serializable
  - Most builtin classes already do
    - ArrayList, HashMap, array, String, Frame/JFrame, Panel/JPanel, Button/JButton, etc.
    - Primitives are OK inside data structures.
      - No need for wrapper classes.
  - Making your own classes serializable is simple
    - Just say "implements Serializable" (no methods!)
    - Bottom-most non-Serializable class must have a zero-argument constructor. (le, parent of first Serializable class. Object is OK.)
- Both ends must use same major version of Java
  - I.e., sender cannot use 1.6 and receiver use 1.7 or vice versa
- Both ends must have same version of class files
  - E.g., if you add a method to your class, old serialized data is no longer valid

6

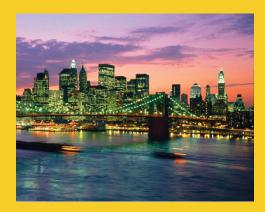

### **Sending Data**

Customized Java EE Training: http://courses.coreservlets.com/

Java, JSF 2, PrimeFaces, Servlets, JSP, Ajax, jQuery, Spring, Hibernate, RESTful Web Services, Hadoop, Android.

Developed and taught by well-known author and developer. At public venues or onsite at *your* location.

### **Sending Data: Summary**

- Wrap an ObjectOutputStream around any regular OutputStream
  - To file
     FileOutputStream fileOut =
     new FileOutputStream("SomeFile.ser");
     ObjectOutputStream out =
     new ObjectOutputStream(fileOut);
     To socket
     OutputStream socketOut =
     someSocket.getOutputStream();
     ObjectOutputStream out =
     new ObjectOutputStream(socketOut);
- Send top-level data structure

```
out.writeObject(theData);
out.close();
```

# **Sending Data to File: Details** (Example for Array of Shapes)

# **Sending Data to Socket : Details** (Example for Array of Shapes)

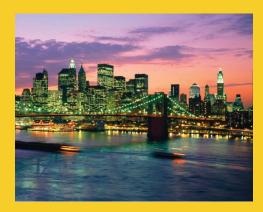

### **Receiving Data**

Customized Java EE Training: http://courses.coreservlets.com/

Java, JSF 2, PrimeFaces, Servlets, JSP, Ajax, jQuery, Spring, Hibernate, RESTful Web Services, Hadoop, Android.

Developed and taught by well-known author and developer. At public venues or onsite at *your* location.

### **Receiving Data: Summary**

- Wrap an ObjectInputStream around any regular InputStream
  - From file
     FileInputStream fileIn =
     new FileInputStream(new File("SomeFile.ser"));
     ObjectInputStream in =
     new ObjectInputStream(fileIn);
     From socket
     InputStream socketIn =
     someSocket.getInputStream();
     ObjectInputStream in =
     new ObjectInputStream(socketIn);
  - Read top-level data structure

```
SomeType var = (SomeType)in.readObject();
```

# Reading Data from File: Details (Example for Array of Shapes)

14

# Reading Data from Socket: Details (Example for Array of Shapes)

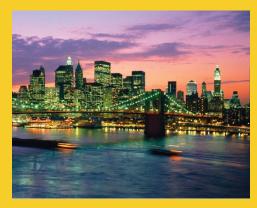

# Example: Sending Entire Window to File or Network

Customized Java EE Training: http://courses.coreservlets.com/

Java, JSF 2, PrimeFaces, Servlets, JSP, Ajax, jQuery, Spring, Hibernate, RESTful Web Services, Hadoop, Android. Developed and taught by well-known author and developer. At public venues or onsite at *your* location.

### **Example: SaveableFrame**

#### Data:

- Main Frame (Frame already Serializable)
- Frame has internal fields (ints) representing width, height, colors, layout manager, and location on screen
- Two subpanels (Panel already Serializable)
- Bottom panel has 2 buttons (Button already Serializable)
- Top panel has:
  - Custom mouse listener that explicitly implements Serializable
  - BetterCircle objects that are created when user presses mouse. (Extends Component, which already implements Serializable)

#### Sending to/from file

- Clicking "Save" sends state of Frame to file.
- If file exists when program starts, old state taken from file

#### Sending to/from network

- Server created that sends state of Frame to any client
- Client created that connects to server and gets copy of Frame

# SaveableFrame (Custom Class)

```
import java.awt.*;
import java.awt.event.*;
                                       Already Serializable
import java.io.*;
                                               Not already Serializable
public class CirclePanel extends Panel {
  private class ClickAdapter extends MouseAdapter
                                implements Serializable {
    public void mousePressed(MouseEvent event) {
      BetterCircle circle =
        new BetterCircle(Color.BLACK, 25);
      add(circle);
      circle.setCenter(event.getX(), event.getY());
    }
  }
  public CirclePanel() {
    setLayout(null);
    addMouseListener(new ClickAdapter());
```

# SaveableFrame (Base Code to Send Frame)

### SaveableFrame.java

```
public void sendFrame(OutputStream rawOut) {
   try {
     ObjectOutputStream out =
        new ObjectOutputStream(rawOut);
     out.writeObject(this);
     out.close();
   } catch(IOException ioe) {
     System.out.println("Error saving frame: " + ioe);
   }
}
```

19

# SaveableFrame (Code to Send Frame to File)

#### SaveableFrame.java

```
public void actionPerformed(ActionEvent event) {
   if (event.getSource() == clearButton) {
      circlePanel.removeAll();
      circlePanel.repaint();
   } else if (event.getSource() == saveButton) {
      try {
        FileOutputStream fileOut =
            new FileOutputStream("SavedFrame.ser");
        sendFrame(fileOut);
      fileOut.close();
    } catch(IOException ioe) {
        System.out.println("IOException: " + ioe);
    }
}
```

20

# SaveableFrame (Code to Send Frame to Client on Network)

### FrameServer.java

```
public void listen(int port, SaveableFrame frame) {
   try {
      ServerSocket listener = new ServerSocket(port);
      Socket server;
      while(true) {
            server = listener.accept();
            frame.sendFrame(server.getOutputStream());
      }
   } catch (IOException ioe) {
      System.out.println("IOException: " + ioe);
      ioe.printStackTrace();
   }
}
```

# SaveableFrame (Base Code to Get Frame)

#### SaveableFrame.java

```
public static SaveableFrame getFrame(InputStream rawIn) {
    SaveableFrame frame = null;
    try {
        ObjectInputStream in = new ObjectInputStream(rawIn);
        frame = (SaveableFrame)in.readObject();
        frame.setVisible(true);
        return(frame);
    } catch(IOException ioe) {
        System.out.println("Error reading file: " + ioe);
    } catch(ClassNotFoundException cnfe) {
        System.out.println("No such class: " + cnfe);
    }
    return(frame);
}
```

22

## SaveableFrame (Code to Get Frame from File)

### SaveableFrame.java

```
public static void main(String[] args) {
   SaveableFrame frame;
   File serializeFile = new File(serializeFilename);
   if (serializeFile.exists()) {
      try {
        FileInputStream fileIn =
            new FileInputStream(serializeFile);
        frame = getFrame(fileIn);
      } catch(IOException ioe) {
        System.out.println("IOException: " + ioe);
      }
   } else {
      frame = new SaveableFrame();
   }
}
```

# SaveableFrame (Code to Get Frame from Server on Network)

### FrameClient.java

# Results: SaveableFrame (Serialization to/from File)

### Saving to File

- Open frame (600x400, no circles, top left corner)
- Move window around
- Resize it
- Click to add circles
- Press "Save"

#### Next time program runs

 Frame pops up at previous location, with previous size, including previous circles

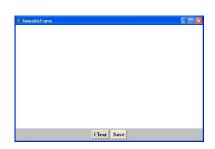

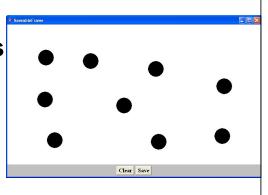

# Results: SaveableFrame (Serialization to/from Network)

#### Machine 1

DOS> java FrameServer 8888

- Open frame (600x400, no circles, top left corner)
- Move window around
- Resize it
- Click to add circles

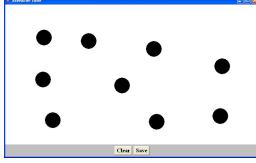

#### Machine 2

DOS> java FrameClient coreservlets.com 8888

 Frame pops up with same location, size, and circles as version on the server

26

© 2012 Marty Hall

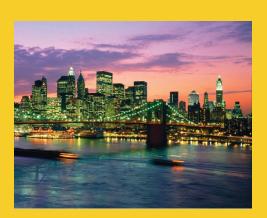

Wrap-Up

Customized Java EE Training: http://courses.coreservlets.com/

Java, JSF 2, PrimeFaces, Servlets, JSP, Ajax, jQuery, Spring, Hibernate, RESTful Web Services, Hadoop, Android.

Developed and taught by well-known author and developer. At public venues or onsite at *your* location.

### Summary

#### Class format

- Make sure custom classes implement Serializable and parent (non-Serializable) class has zero-arg constructors
  - · Object is already Serializable

#### Sending data

- Wrap an ObjectOutputStream around a raw OutputStream
- Call writeObject(objectYouWantToSend)
  - · You need to use try/catch blocks

#### Receiving data

- Wrap an ObjectInputStream around a raw InputStream
- Call readObject
- Cast the result to desired type
  - · You need to use try/catch blocks

28

© 2012 Marty Hall

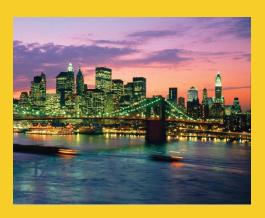

### **Questions?**

JSF 2, PrimeFaces, Java 7, Ajax, ¡Query, Hadoop, RESTful Web Services, Android, Spring, Hibernate, Servlets, JSP, GWT, and other Java EE training.

Customized Java EE Training: http://courses.coreservlets.com/

Java, JSF 2, PrimeFaces, Servlets, JSP, Ajax, jQuery, Spring, Hibernate, RESTful Web Services, Hadoop, Android.

Developed and taught by well-known author and developer. At public venues or onsite at *your* location.